## Introduction

This guide is aimed at Managers who are required to review and investigate incidents reported by their staff.

### **Role of the Line Manager**

When an incident is entered by a staff member reporting to you, you will be notified via email. You can either

- Click on the link in the email to open the incident or
- From the menu select My Workspace -> Review My -> Incidents. This will display a list of incidents entered by you; your staff; or those that you have been granted permission to via an alert, distribution list or a Journal

### Review the detail of the Incident

- Check the **Review History** to see who else is aware of the incident
- Create a Distribution List if others need to be informed of the incident
- **Optional: Bookmark** the incident if you wish to enable a quick return to the incident
- Check consistencies of classifications
- Remove any inappropriate statements or unfounded allegations as organisational policy may dictate
- Submit any details that need immediate change

### Investigate the Incident

- Return to the Incident (via Bookmark or Entered Incidents page)
- Update Findings e.g. Severity, Controls Implemented, Investigation/Findings, Journals, attach relevant files

### **Complete the Incident**

- Remove the **Bookmark**, if applicable
- Ensure **Journals** are actioned as required
- **Optional:** Mark Incident as **Finalised**

### **Reviewing Incidents**

### If you know the ID of the Incident you can use the "Go To" function to locate the incident

- 1. Press the 💟 icon on the menu or press ALT-G
- 2. Select Item = Incident and enter the ID
- 3. Press Enter or the Go button
- 4. If you have permission to the incident it will open

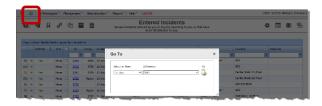

### To view an incident from the Entered Incidents page

• Click on the Incident ID ①

| 0.1                                                                                                    | 1 %                                                                                                    | ළ                                                  | Û                                                                                       | 52                                                                                                    | iaws Incidi                                                                                 | Entere<br>ents entered by you<br>been 'Di                               |                             |                                                          | or th           | at have           |        |                        | ¢       |                                         | ¢1     | Ť                                       |
|----------------------------------------------------------------------------------------------------|----------------------------------------------------------------------------------------------------|----------------------------------------------------|-----------------------------------------------------------------------------------------|----------------------------------------------------------------------------------------------------|---------------------------------------------------------------------------------------------|-------------------------------------------------------------------------|-----------------------------|----------------------------------------------------------|-----------------|-------------------|--------|------------------------|---------|-----------------------------------------|--------|-----------------------------------------|
| keg a column heade                                                                                                    | here to ano                                                                                                    | up by thet-                                        | olumo                                                                                   |                                                                                                    |                                                                                             |                                                                         |                             |                                                          |                 |                   |        |                        |         |                                         |        |                                         |
|                                                                                                    | () Det                                                                                                    |                                                    |                                                                                         | Incident Date                                                                                                    |                                                                                             | Incident Involved                                                       | - 9.                        | many                                                     |                 | Fedity            |        | Loostion               |         | Outcome                                 |        |                                         |
|                                                                                                    |                                                                                                    |                                                    | 9.9                                                                                     |                                                                                                    | • •                                                                                         |                                                                         |                             |                                                          |                 | -                 |        |                        |         |                                         |        | 1                                       |
| 6 * Yas                                                                                                    | None                                                                                                    | 376                                                |                                                                                         | 12 Nov 2014                                                                                                    |                                                                                             | Clark                                                                   |                             | edta                                                     |                 | Capel Hartington  |        | AC3                    |         |                                         |        |                                         |
| <b>v</b> •                                                                                                    | None                                                                                                    | 274                                                |                                                                                         | 12 Nov 2014                                                                                                    |                                                                                             | Clert                                                                   | 80                          | f                                                        |                 | Acecie Privete    |        | 162                    |         |                                         |        |                                         |
| Tes 1                                                                                                    | None                                                                                                    | 374                                                | 3739                                                                                    | 12 Nov 2014                                                                                                    |                                                                                             | Clart                                                                   | 80                          | r                                                        |                 | Wattie Private    |        | Centre Block 7th Flaor |         |                                         |        |                                         |
| lin 👁 Yas                                                                                                    | None                                                                                                    | 222                                                | Master                                                                                  | 12 Nov 2014                                                                                                    |                                                                                             | Clark                                                                   | 90                          | <i>r</i>                                                 |                 | Wattio Privato    |        | Centre Block 1st Fleor |         |                                         |        |                                         |
| 6 @ Yes                                                                                                    | None                                                                                                    | 222                                                |                                                                                         | 12 Nov 2014                                                                                                    |                                                                                             | Clert                                                                   | ď                           |                                                          |                 | Acecie Privete    |        | Administration         |         |                                         |        |                                         |
| B 👁 Yee                                                                                                    | None                                                                                                    | 323                                                | Naster                                                                                  | 12 Nov 2014                                                                                                    |                                                                                             | Clert                                                                   | ď                           | Sed .                                                    |                 | Casel Hartington  |        | AC2                    |         |                                         |        |                                         |
| 🗶 🔹 Yas                                                                                                    | None                                                                                                    | 223                                                | 3737                                                                                    | 31 Mar 2011                                                                                                    |                                                                                             | Clark                                                                   | R                           | fail in shower                                           |                 | Acacle Fifvate    |        | East Block 1st Repr    |         |                                         |        |                                         |
| 🖌 🗢 Yes                                                                                                    | None                                                                                                    | 222                                                | 3695                                                                                    | 14 Nov 2012                                                                                                    |                                                                                             | Petient/Client                                                          | Pe                          | stert became aggre                                       | 55              | Acecie Privete    |        | East Block 4th Floor   |         |                                         |        |                                         |
|                                                                                                    | 1                                                                                                    | 370                                                | 1                                                                                       | 11 Nov 2014                                                                                                    |                                                                                             | Clart                                                                   | 86                          | 1                                                        |                 | Acacia Private    |        | 102                    |         |                                         |        |                                         |
| 🖹 👁 Yaq                                                                                                    | None                                                                                                    | 270                                                |                                                                                         | 12 Mar 2013                                                                                                    |                                                                                             | Patiant/Client                                                          | R                           | esident fall in home                                     |                 | Capel Hartington  |        | Centre Block Sth Flaor |         | ISR 1 SEVE                              | RE     |                                         |
| 4 Records Found (Pr                                                                                                    | iga 1 of 28)                                                                                                    |                                                    |                                                                                         |                                                                                                    |                                                                                             | Incident /                                                              |                             |                                                          |                 |                   |        | ns par poge: 10        |         | «< < 1                                  | •      | >>                                      |
| ontrol Panel                                                                                                    |                                                                                                    |                                                    | You may m                                                                               | ake any chang                                                                                                    | pes to the                                                                                  | e form that are                                                         | appropr                     | nate. Then click                                         | c Su            | bmit' at the bott | om o   | the page.              |         |                                         |        |                                         |
| Version Control                                                                                                    |                                                                                                    |                                                    |                                                                                         |                                                                                                    |                                                                                             |                                                                         |                             |                                                          |                 |                   |        | -                      |         |                                         |        |                                         |
| <                                                                                                    |                                                                                                    |                                                    |                                                                                         | There                                                                                                    | have been                                                                                   | n no edits.                                                             |                             |                                                          |                 |                   | > >>   |                        |         |                                         |        |                                         |
| edited by:System                                                                                                    | n Manager                                                                                                    | (Manage                                            | r) on 12 Sep                                                                            | p 2016 12:29:26                                                                                                    | 5                                                                                           |                                                                         |                             |                                                          |                 |                   |        |                        |         |                                         |        |                                         |
| lelated Item ID                                                                                                    |                                                                                                    | 3                                                  |                                                                                         |                                                                                                    |                                                                                             |                                                                         |                             |                                                          |                 |                   |        | -                      |         |                                         |        |                                         |
| 79 80 1                                                                                                    | laster                                                                                                    |                                                    | · · · ·                                                                                 |                                                                                                    |                                                                                             |                                                                         |                             |                                                          |                 |                   |        |                        |         |                                         |        |                                         |
| Actions                                                                                                    |                                                                                                    |                                                    |                                                                                         |                                                                                                    |                                                                                             |                                                                         |                             |                                                          |                 |                   |        |                        |         |                                         |        |                                         |
| BOOKMAPK                                                                                                    | Arch                                                                                                    | ive                                                | Alert                                                                                   | He! Chan                                                                                                    | ge Histo                                                                                    | ry Dist. Li                                                             | ist                         | Print                                                    | 0               | isplay as: PDF    | v      | 1                      |         |                                         |        |                                         |
| Bookmark                                                                                                    |                                                                                                    |                                                    | Alert I                                                                                 | He! Chan                                                                                                    | ge Histo                                                                                    | ry Dist. Li                                                             | ist [                       | Print                                                    |                 | isplay as: PDF    | V      | ]                      |         |                                         |        |                                         |
| 80<br>10 Reported th                                                                                                    |                                                                                                    | nt?                                                | Alert I<br>System Ma                                                                    |                                                                                                    | ge Histo                                                                                    | ry Dist. Li                                                             | ist ][                      |                                                          |                 | isplay asi PDF    |        | 1                      |         |                                         |        |                                         |
| 80<br>to Reported th<br>porter's Name                                                                                                    |                                                                                                    | nt?                                                | System Me                                                                               |                                                                                                    | ge Histo                                                                                    | ry Dist. L                                                              | ist [                       |                                                          |                 |                   |        | 1                      |         |                                         |        |                                         |
| to Reported th<br>porter's Name<br>ntact Phone                                                                                                    |                                                                                                    | nt?                                                |                                                                                         |                                                                                                    | ge Histo                                                                                    | ny] Dist. U                                                             | ist [                       | Rej                                                      | ports           | er's Position     |        | 1                      |         |                                         |        |                                         |
| 80<br>to Reported th<br>porter's Name<br>stact Phone<br>to are you?                                                                                                    | e Incide                                                                                                    | nt?                                                | System Me                                                                               |                                                                                                    | ge Histo                                                                                    | ry Dist. Li                                                             | ist ) [                     | Rej<br>What i                                            | ports           |                   |        | 1                      |         |                                         |        |                                         |
| 80<br>to Reported th<br>porter's Name<br>stact Phone<br>to are you?                                                                                                    | e Incide                                                                                                    | nt?                                                | System Me                                                                               |                                                                                                    | ge Histo                                                                                    | ry Dist. Li                                                             | ist ][                      | Rej                                                      | ports           | er's Position     |        | 1                      |         |                                         |        |                                         |
| ao<br>o Reported th<br>corter's Name<br>itact Phone<br>o are you?<br>at is your email<br>you Reporting                                                                                                    | e Incide<br>  address                                                                                                    | nt?                                                | System Ma<br>test<br>test                                                               | mager                                                                                                    | ge Histo                                                                                    | ry Dist. Li                                                             | ist ][                      | Rej<br>What i                                            | ports           | er's Position     |        | 1                      |         |                                         |        |                                         |
| 80<br>to Reported the<br>porter's Name<br>stact Phone<br>to are you?<br>at is your email<br>to you Reporting<br>half of Another I                                                                                                    | e Incide<br>  address                                                                                                    | nt?                                                | System Ma<br>test<br>test                                                               | snager                                                                                                    |                                                                                             |                                                                         |                             | Rej<br>What i                                            | porte           | er's Position Ac  | dminis | 1                      |         | ,,,,,,,,,,,,,,,,,,,,,,,,,,,,,,,,,,,,,,, |        |                                         |
| no Reported th<br>porter's Name<br>intact Phone<br>to are you?<br>nat is your email<br>a you Reporting<br>half of Another i<br>cuments                                                                                                    | e Incide<br>  address<br>  the Incid<br>Person?                                                                                                    | nt?                                                | System Ma<br>test<br>test                                                               | snager                                                                                                    |                                                                                             |                                                                         |                             | Rej<br>What i                                            | porte           | er's Position Ac  | dminis | tration                | ~ ~ ~   |                                         |        |                                         |
| no Reported th<br>porter's Name<br>intact Phone<br>to are you?<br>nat is your email<br>a you Reporting<br>half of Another i<br>cuments                                                                                                    | e Incide<br>  address                                                                                                    | nt?                                                | System Ma<br>test<br>test                                                               | snager                                                                                                    |                                                                                             |                                                                         |                             | Rej<br>What i                                            | porte           | er's Position Ac  | dminis | tration                |         |                                         | ~~~~   | ,100                                    |
| no Reported th<br>porter's Name<br>intact Phone<br>to are you?<br>nat is your email<br>a you Reporting<br>half of Another i<br>cuments                                                                                                    | e Incide<br>  address<br>  the Incid<br>Person?                                                                                                    | nt?                                                | System Ma<br>test<br>test                                                               | snager                                                                                                    |                                                                                             | ۰<br>بر بهره و را معرف                                                  | ~~~~                        | Rep<br>What is                                           | porte           | er's Position Ac  | dminis | tration                | ~ ~ ~   | ,,,,,,,,,,,,,,,,,,,,,,,,,,,,,,,,,,,,,,, | ~~~~~~ |                                         |
| no Reported th<br>porter's Name<br>intact Phone<br>to are you?<br>nat is your email<br>a you Reporting<br>half of Another i<br>cuments                                                                                                    | e Incide<br>  address<br>  the Incid<br>Person?                                                                                                    | nt?                                                | System Ma<br>test<br>test                                                               | snager                                                                                                    |                                                                                             | ۰<br>بر بهره و را معرف                                                  |                             | Rep<br>What is                                           | porte           | tr's Position Ac  | dminis | tration                | ~ ~ ~   | ,,,                                     | ~~~~   |                                         |
| 80<br>to Reported th<br>porter's Name<br>ntact Phone<br>to are you?<br>Tak is your email<br>y you Reporting<br>all of Another<br>cuments<br>Add                                                                                                    | e Incide<br>I address <sup>1</sup><br>the Incid<br>Person?<br>Docum                                                                                                    | nt?                                                | System Ma<br>test<br>test                                                               | snager                                                                                                    |                                                                                             | ۰<br>بر بهره و را معرف                                                  | ~~~~                        | Rep<br>What is                                           | porte           | er's Position Ac  | dminis | tration                | ~ * *   | ,,,                                     | ~~~~   |                                         |
| BO<br>to Reported th<br>porter's Name<br>ntact Phone<br>ntact Phon | e Incide<br>I address?<br>I address?<br>Docum<br>Docum                                                                                                    | ent                                                | System Ha<br>test<br>test<br>test                                                       |                                                                                                    | iotes                                                                                       | 5<br>(1)<br>(1)<br>(1)<br>(1)<br>(1)<br>(1)<br>(1)<br>(1)<br>(1)<br>(1) | ubmi                        | Rep<br>What is                                           | porte           | tr's Position Ac  | dminis | tration                | ~ ~ ~   | ,,,                                     |        | ,,,,,,,,,,,,,,,,,,,,,,,,,,,,,,,,,,,,,,, |
| so<br>o Reported th<br>sorter's Name<br>stact Phone<br>o are you?<br>at is you sour email<br>of Another<br>cuments<br>Add                                                                                                    | e Incide<br>  address<br>  the Incid<br>Person?<br> <br> <br> <br> <br> <br> <br> <br> <br> <br> <br> <br> <br> <br> <br> <br> <br> <br> <br>                                                                                                     | ent<br>Ty                                          | System Ha<br>test<br>ies No<br>r (default                                               | nager                                                                                                    | Notes                                                                                       | SI<br>the incident.                                                     | ubmit                       | Rep<br>What is                                           | porte           | tr's Position Ac  | dminis | tration                |         |                                         | ~~~~   |                                         |
| so<br>no Reported th<br>porter's Name<br>ntact Phone<br>to are you?<br>lat is your enable<br>half of Another<br>work and the source<br>cuments<br>Add                                                                                                    | e Incide<br>I address <sup>1</sup><br>the Incide<br>Person <sup>2</sup><br>Docum                                                                                                    | ent on ,<br>eent on ,<br>eent                      | System He<br>test<br>test<br>(default                                                   | nager                                                                                                    | iotes<br>Prested<br>Most res                                                                | Si<br>I the incident:                                                   | ubmil                       | Reg<br>What i<br>t                                       | porte<br>is yo  | tr's Position Ac  | dminis | tration                |         |                                         | ~      |                                         |
| ao<br>a Reported th<br>porter's Name<br>stact Phone<br>o are you?<br>at is your easily<br>at is your easily<br>at is your                                                                                                    | e Incide<br>I address<br>the Incid<br>Person?<br>Docum<br>Iistol<br>User<br>23 Defe<br>23 Bret<br>23 Bret<br>23 Bret<br>23 Bret                                                                                                    | ent<br>ent<br>y<br>ent<br>y<br>ult Use<br>Fernanac | System Heat<br>test<br>test<br>(default<br>(default)<br>(default)<br>dez (ter<br>(bret) | nager                                                                                                    | totes<br>Created<br>Vost rei<br>Jaer Ala                                                    | the incident.<br>Sited and Em                                           | ubmit<br>ail sem            | Reg<br>What is<br>= ~~~~~~~~~~~~~~~~~~~~~~~~~~~~~~~~~~~~ | porte<br>is you | tr's Position Ac  | dminis | tration                | ~~ ^~ ^ |                                         | ~~~~   |                                         |
| BO IN Reported th porter's Name ntact Phone is are you? Tait is your email of another comments Add Sep 2010 15 Sep 2010 15 Sep                                                                                                    | e Incide<br>address:<br>he Incide<br>lessen?<br>Docum<br>User<br>23 Defa<br>23 Defa<br>23 D                                                                                                    | ent?                                               | System He<br>test<br>test<br>(default<br>(default<br>dec (bre<br>sec (hat               | t) (LM brett) (LM bret       | iotes<br>Creater<br>Sizer Ala<br>Jizer Ma                                                   | the incident.<br>cently viewed,<br>etted and Em<br>atted and Em         | ubmit<br>usis servi         | Reg<br>What is<br>= ~~~~~~~~~~~~~~~~~~~~~~~~~~~~~~~~~~~~ | porte<br>is you | tr's Position Ac  | dminis | tration                | ~~ ^~ ~ | ,,,,,,,,,,,,,,,,,,,,,,,,,,,,,,,,,,,,,,, | ~~~~   |                                         |
| so<br>no Reported th<br>porter's Name<br>ntact Phone<br>to are you?<br>lat is your enable<br>half of Another<br>work and the source<br>cuments<br>Add                                                                                                    | e Incide<br>I address<br>Person?<br>Docum<br>Iistoi<br>23 Defa<br>23 Defa<br>23 Def | ent?                                               | System Ma<br>test<br>test<br>r (default<br>r (default<br>ager (Ma<br>ager (Ma           | <pre>vnager vnager v) vnager v) vnager v) vnager v) vnager vnager</pre> | Notes<br>Created<br>Most rev<br>Jacer Ala<br>Jacer Ala<br>Jacer Ala<br>Most rev<br>Most rev | the incident.<br>Sited and Em                                           | ubmil<br>ail SEM<br>ail SEM | Reg<br>What is<br>= ~~~~~~~~~~~~~~~~~~~~~~~~~~~~~~~~~~~~ | porte<br>is you | tr's Position Ac  | dminis | tration                |         |                                         |        |                                         |

- 1. Review the Incident and investigate as required
  - Fields displayed in **yellow 2** are **mandatory** and must be completed before saving the incident
  - If the incident involves more than one person and a linked incident has been created, click on the respective ID S to view the other incidents linked with this incident. <u>Each linked incident needs to</u> <u>be reviewed and submitted separately</u>
  - The Review History ④ at the bottom of the incident will indicate to you who has been notified of, edited or viewed the incident. If required create a distribution list to notify other users of the incident
- If changes are made to the incident press the Submit
   button at the bottom of the incident
- 3. The changes will be visible to all authorised users and the original version of the incident will remain intact

## How do I let others know of the incident?

If, after reading the incident and looking at the **Review History**, you think other users within your organisation should be notified of the incident, you can create a Distribution List

- 1. Click on the **Dist List 0** button
- Search for the users using the Filter List ② option e.g. filter by the user's first or last name
- 4. Repeat steps 2-3 if more users are to be notified
- Recommended: Enter a comment S explaining why the selected users are being distributed the incident. These comments will appear on the email that is sent to the nominated users and can also be accessed from the Review History of the Incident
- 6. Press Send Email & Close @

**Note:** If there are already users in the Assigned list when you are creating a Distribution list, it means that the users have not yet read the incident – **do not delete** them from the list, as this could negate their permissions to the incident. Only the newly added users will receive the email

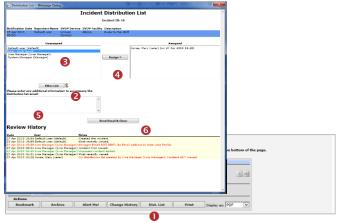

### Can I view comments sent in a Distribution List?

The Comments included in a distribution list email can be viewed by the sender/receiver via the **Review History** of the Incident

To view the comments click on the <<u>Email></u> link in the Review History

| <b>Review Histo</b>                                                                                                    | ry                                                                                                    |                                                                                                    | Show Log Email                                                   | Web Page Dialog                                                                                                    |   |
|----------------------------------------------------------------------------------------------------|----------------------------------------------------------------------------------------------------|----------------------------------------------------------------------------------------------------|------------------------------------------------------------------|----------------------------------------------------------------------------------------------------|---|
| Date         User           6 Feb 2010 09:32 Sys         6 Feb 2010 09:32 Sys           6 Feb 2010 09:32 Esle         6 Feb 2010 09:33 Dar           6 Feb 2010 09:33 Dar         6 Feb 2010 09:33 Dar           6 Feb 2010 09:32 Esle         6 Feb 2010 09:32 Esle           6 Feb 2010 09:32 Esle         6 Feb 2010 09:32 Esle           6 Feb 2010 09:32 Esle         6 Feb 2010 09:33 Dar           6 Feb 2010 09:34 Esle         6 Feb 2010 09:34 Sys           6 Feb 2010 09:42 Rai         6 Feb 2010 09:42 Rai | tem Manager (Manager)<br>idan, Anne (anne)<br>ir, Scott (acott)<br>iel, Sharee (sharee)<br>iel, Sharee (sharee)<br>iel, Sharee (sharee)<br>iel, Sharee (sharee)<br>iel, Sharee (sharee)<br>iel, Cantone (Ckelly)<br>tem Manager (Manager)<br>tem Manager (Manager)<br>tem Manager (Manager)<br>tem Manager (Manager)<br>tem Manager (Manager)<br>tem Manager (Manager) | Notes<br>Created the incident.<br>Manager Email SDT.<br>Manager Final SDT. SDT. Not Email address<br>for addression factored for System Ma-<br>ternal SDT. Darkholton, Mark 20, Email<br>User Alerda of Email Suft Aren 10: 5<br>User Alerda of Email Soft Text Aren 10:<br>User Alerda of Email Not SET. Aler 10:<br>User Alerda of Email Not SET. Aler 10:<br>User Alerda of Email Not SET. Aler 10:<br>User Alerda of Email Not SET. Aler 10: 4<br>Mark and Set 10: 5 Control Set 10: 5 Control Set 10: 5<br>Control Set 10: 5 Control Set 10: 5 Control Set 10: 5<br>Control Set 10: 5 Control Set 10: 5 Control Set 10: 5<br>Control Set 10: 5 Control Set 10: 5 Control Set 10: 5<br>Control Set 10: 5 Control Set 10: 5 Control Set 10: 5<br>Control Set 10: 5 Control Set 10: 5<br>Control Set 10: 5 Control Set 10: 5<br>Control Set 10: 5<br>Contr | ext Of Email:<br>Brett can you<br>out some more<br>then please e | Distribution E-Mail Text.<br>Bet Farmades (Hensyer)<br>342<br>please follow-up with Mary and find<br>details about this society. Could you<br>there the information into a dournal. I<br>led once you have added the journal. | s |
|                                                                                                    |                                                                                                    | and the second second se                                                                                                    |                                                                  |                                                                                                    |   |

# What happens when you are distributed an Incident?

- If you have an email address in your User profile you will be sent an email notification with a <u>link</u> to the incident
- 2. If you have unread distributed incidents
  - An Incident For Review message will appear at the top of your RiskMan system (see example below)

|   | Incident review required!      |
|---|--------------------------------|
| { | // // //                       |
| { | and the second second second   |
| { | USER: Fernandez, Brett (Brett) |

- When you click on the link it will take you to the Assigned Incident - Unviewed Listing page. You can open the incident from this page by clicking on the Incident <u>ID</u>.
- Once you have read all your distributed incidents the "Incident review required" message will disappear

### What is the "Bookmark" function?

Bookmarking places the incident into your **Bookmark Items** list available on your *My Workspace -> Reminders & Alerts* page. You may wish to bookmark (flag) the incident as one you would like to follow-up later or requires further information before investigations are underway.

To bookmark an incident, click on the **Bookmark 0** button

|                      |                 | Inc<br>You may make any changes to the for | ident / Hazar<br>n that are appropriat |                 | at the bottom of the p |
|----------------------|-----------------|--------------------------------------------|----------------------------------------|-----------------|------------------------|
| Control Panel        |                 |                                            |                                        |                 |                        |
| Version Control      |                 |                                            |                                        |                 |                        |
| < < <                |                 | There have been no e                       | dits.                                  |                 | > >>1                  |
| ast edited by:System | Manager (Manage | er) on 12 Sep 2016 12:29:26                |                                        |                 |                        |
| Related Item IDs     |                 |                                            |                                        |                 |                        |
| 79 <b>80 M</b> a     | ister           |                                            |                                        |                 |                        |
| Actions              |                 |                                            |                                        |                 |                        |
| ✓ Bookmark           | Archive         | Alert Me! Change History                   | Dist. List                             | Print Display a | IS: PDF 🗸              |
|                      |                 |                                            |                                        |                 |                        |

### How do I view my bookmarked incidents?

All your bookmarked Incidents will be listed in your **Bookmarked Items 1** list under the *My Workspace -> Reminders & Alerts* page

- 1. To open the incident click the **Notification Date 2** link
- 2. To remove the bookmark, click the **Bookmark** button on the **Control Panel**

| ۵        | му и    | /orkspace       | Adm       | inistration  | Reports Help    | Log Out    |                           | USER: Brett Fernandez (Bre                      |
|----------|---------|-----------------|-----------|--------------|-----------------|------------|---------------------------|-------------------------------------------------|
| teminde  | rs      |                 |           |              |                 |            |                           |                                                 |
| Dist     | ributic | in Lists: 1     | 1 C       | Bookmarke    | ed Items: 9 🕕   | Alloca     | ted Actions: 3            | Allocated Journal Actions: 22                   |
|          |         | arked the foll- |           | Notification |                 |            |                           |                                                 |
| Туре     | _       | Assigned        | <u>ID</u> | Date         | Reporter's Name | Surname    | Location                  | Summary                                         |
| Incident |         | 22 Mar 2006     |           | 6 Mar 2006   | Brett Fernandez | Smith      | AC1                       | rtest                                           |
| Incident | 1668    | 22 Mar 2006     | 3491      | 16 Mar 2006  | System Manager  | Smith      | Continence Service        | Fall from bed                                   |
| Feedback | 1054    | 26 Nov 2007     | 100       | 26 Nov 2007  | Manager         | Whitehouse | Centre Block 6th Floor    | Problems with delay in admission                |
| Incident | 934     | 25 Mar 2008     | 3751      | 25 Mar 2008  | winter, barb    | Smith      | Centre Block Ground Floor | Pt was aggressive towards staff member          |
| Incident | 921     | 7 Apr 2008      | 3711      | 5 Nov 2007   | winter, barb    | Smith      | Dietetics                 | fell whilst going to the toilet                 |
| Incident | 820     | 17 Jul 2008     | 3644      | 26 Sep 2006  | Brett Fernandez | tanner     | Dietetics                 | TEST                                            |
| Incident | 416     | 25 Aug 2009     | 3857      | 18 Aug 2009  | winter, barb    | Smith      | Centre Block 2nd Floor    | Client was aggressive towards a staff<br>member |
| Incident | 402     | 8 Sep 2009      | 3856      | 18 Aug 2009  | System Manager  | Smith      | AC1                       | fell from bed                                   |
| Incident | 0       | 15 Oct 2010     | 3851      | 11 Aug 2009  | System Manager  | Smith      | CSSD                      | Pressure Ulcer                                  |
|          |         |                 |           |              |                 |            |                           |                                                 |

## What does the "Alert Me" function do?

The "Alert Me" function, when activated, will notify you of any changes to the incident (except changes to the Journals and Documents).

- To setup a Personal Alert click on the Alert Me 

   button
- 2. Select the duration 2 of the Personal Alert
- 3. Select if you want the Personal Alert to be based on changes to **unposted** and/or **posted** incidents **(**
- 4. Add a **Reason / Note** why you are adding the Personal Alert. This is not mandatory **4**
- 5. Press Save 6

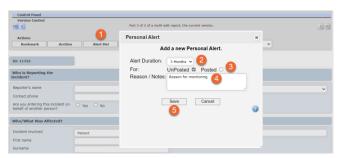

## Can I print a copy of the incident?

A copy of the current version of the incident can be printed from an opened incident in different formats e.g. PDF

- 1. In the Control Panel, select an **output format 0**
- 2. Press Print Preview 2

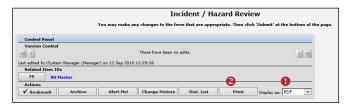

# How do I add a Progress/File Notes or assign a task?

Journals are used add progress/file notes and can also be used to assign a task or action or another RiskMan User. When you assign an action or task, the assigned user will be sent an email notification with details of the task and a link to the Incident

### <u>To add a Journal</u>

- 1. Press Add New Journal Entry 0
- 2. Select a Journal Type from the list 2
- 3. Enter a description 6

- 4. If you are assigning a task
  - Enter a **due date** or select the date using the date picker in the **Followed up Date** field **4**
  - Assign a user in the Follow-up allocated to field 
     press the Filter button and search for the user.
     You will need to select the user from the Follow-up
     Allocated To field once you have used the filter option
- 5. Press Add Entry S

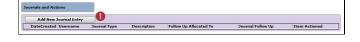

|                 |                                                                 | Webp                          |                                                   |                                                                                                    |                                                                                                    |                                                             |                                       |                           |                                             |                                |
|-----------------|-----------------------------------------------------------------|-------------------------------|---------------------------------------------------|----------------------------------------------------------------------------------------------------|----------------------------------------------------------------------------------------------------|-------------------------------------------------------------|---------------------------------------|---------------------------|---------------------------------------------|--------------------------------|
|                 |                                                                 |                               |                                                   |                                                                                                    | Journal                                                                                                    | Entry                                                       |                                       |                           |                                             |                                |
| lou             | urnal Type                                                      | _                             |                                                   | Description                                                                                                    |                                                                                                    |                                                             |                                       |                           |                                             |                                |
| Fu              | orther Action                                                   | 2                             | •                                                 | Please look into why th                                                                                        | is incident occu                                                                                                    | irred and what a                                            | dditional training                    | requirements a            | re 🔺                                        |                                |
| Dat             | teStamp:                                                        | Ŭ.,                           |                                                   | needed. If required ad                                                                                         | d another journ                                                                                                    | al with your con                                            | nments 3                              |                           | ABC .                                       |                                |
| 12              | Jan 2012                                                        | -                             | 07:39                                             |                                                                                                    | -                                                                                                    |                                                             |                                       |                           | -                                           |                                |
| ou              | urnal Follow U                                                  | Jp:                           |                                                   | 24 Jan 2012 🔹                                                                                                  | רנ                                                                                                    |                                                             |                                       | Item Acti                 | oned: 📃                                     |                                |
| ol              | low Up Alloca                                                   | ated To:                      |                                                   | brett (brett) 👻 Selec                                                                                          | :t User 🎖 🗿                                                                                                    | Select Me                                                   |                                       |                           |                                             |                                |
| ۱m              | nount:                                                          |                               |                                                   |                                                                                                    | J -                                                                                                    |                                                             |                                       |                           |                                             |                                |
|                 |                                                                 |                               |                                                   | <b>G</b>                                                                                                    | dd Entry                                                                                                    | Cancel                                                      |                                       |                           |                                             |                                |
|                 |                                                                 |                               |                                                   |                                                                                                    |                                                                                                    |                                                             |                                       |                           |                                             |                                |
|                 |                                                                 |                               |                                                   | -                                                                                                    |                                                                                                    |                                                             |                                       |                           |                                             |                                |
|                 |                                                                 | _                             | _                                                 |                                                                                                    |                                                                                                    |                                                             |                                       |                           |                                             |                                |
| 00              | rnals and Acti<br>Add New J                                     |                               | ntry                                              |                                                                                                    |                                                                                                    |                                                             |                                       |                           |                                             |                                |
| _               |                                                                 | ournal E                      |                                                   | Description                                                                                                    |                                                                                                    |                                                             |                                       | Follow Up<br>Allocated To | Journal<br>Follow Up                        | Item<br>Actioned               |
|                 | Add New J<br>DateCreated                                        | ournal E                      | ne Journal<br>Type                                | Description<br>Please look into why this<br>requirements are needed<br>comments                                |                                                                                                    |                                                             |                                       |                           |                                             | Item<br>Actioned<br>on         |
| 101             | Add New J<br>DateCreated<br>Today<br>urnal Type:                | ournal E<br>Usernar<br>Manage | ne Journal<br>Type<br>Further<br>Action           | Please look into why this<br>requirements are needed<br>comments<br>DateSi                                     | l. If required add                                                                                                    | d another journal                                           | with your 39                          | Allocated To<br>brett     | Follow Up<br>24 Jan<br>2012                 | on                             |
| 8               | Add New J<br>DateCreated<br>Today                               | ournal E<br>Usernar<br>Manage | ne Journal<br>Type<br>Further<br>Action           | Please look into why this<br>requirements are needed<br>comments<br>DateSi<br>to why this incident occur       | l. If required add                                                                                                    | d another journal                                           | with your 39                          | Allocated To<br>brett     | Follow Up<br>24 Jan<br>2012                 | on                             |
| a)<br>Doi<br>De | Add New J<br>DateCreated<br>Today<br>urnal Type:                | ournal E<br>Usernar<br>Manage | Type Further Action Further Action Further Action | Please look into why this<br>requirements are needed<br>comments<br>DateSi<br>to why this incident occur<br>ts | l. If required add                                                                                                    | d another journal                                           | with your<br>39<br>equirements are ne | Allocated To<br>brett     | Follow Up<br>24 Jan<br>2012<br>d add anothe | on                             |
| loi             | Add New J<br>DateCreated<br>Today<br>urnal Type:<br>escription: | ournal E<br>Usernar<br>Manage | Further Action                                    | Please look into why this<br>requirements are needed<br>comments<br>DateSi<br>to why this incident occur<br>ts | <ol> <li>If required addition to the second second sec</li></ol> | d another journal<br>12 Jan 2012 07:<br>ditional training r | with your<br>39<br>equirements are ne | Allocated To<br>brett     | Follow Up<br>24 Jan<br>2012<br>d add anothe | Actioned<br>on<br>er journal v |

- If the journal is <u>not</u> allocated to a user, it will automatically be actioned once the incident is saved
- If the Journal <u>is</u> allocated to a user, once the incident is submitted an email notification will be sent to the allocated user with details of the Journal and a link to the incident
- If the Journal is not actioned by the due date then an email reminder will be sent to the allocated user as well as yourself

# How can I view a list of outstanding tasks assigned to me?

If you have been assigned a task via the Journals, all your un-actioned Journals will be listed in your **Allocated Journal Actions 1** list under your *My Workspace -> Reminders & Alerts* page

- 1. Click on the Created 2 date link to open the Incident
- 2. Once you have actioned the Journal it will be removed from this list

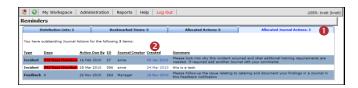

### How do I action a Journal?

If a Journal is assigned to you, to ensure the creator of the journal knows that you have completed the task, the Journal should be <u>actioned</u>

1. If the list of Journals are collapsed then click on the

Expand icon 🕙 0

- 2. Click on the Action **2** button on the relevant Journal
- 3. Press Yes <sup>(1)</sup> in the pop-up message
- 4. If required add another Journal to enter additional comments that relate to the actioned Journal
- 5. Submit the incident to update your changes

| 30 | urnals and Act              | ions      |                                                           |                                                                                                    |                                          |                       |          |
|----|-----------------------------|-----------|-----------------------------------------------------------|----------------------------------------------------------------------------------------------------|------------------------------------------|-----------------------|----------|
|    |                             |           |                                                           |                                                                                                    |                                          |                       |          |
|    | Add New 1                   | lournal E | ntry                                                      |                                                                                                    |                                          |                       |          |
|    | DateCreated                 | Useman    | ne Journal<br>Type                                        | Description                                                                                                    | Follow Up<br>Allocated To                | Journal Follow<br>Up  | Actioned |
| ¥  | 12 Jan 2012                 | Manage    | Further<br>Action                                         | Please look into why this incident occurred and what additional training<br>requirements are needed. If required add another journal with your comments | brett                                    | 24/01/2012            | False    |
|    | urnals and Act              |           |                                                           |                                                                                                    | ID:4<br>is Journa<br>Action<br>Yes<br>No | 3<br>al Item b<br>ed? |          |
| _  |                             | ions      |                                                           |                                                                                                    | ×                                        |                       |          |
|    | Add New .                   | Journal E | ntry                                                      | /                                                                                                    |                                          |                       |          |
| Γ  | DateCreated                 | Usernar   | ne Journal<br>Type                                        | Description                                                                                                    | Follow Up<br>Allocated To                | Journal Follow<br>Up  | Actione  |
| *  | 12 Jan 2012                 | Manage    | r Further<br>Action                                       | Please look into why this incident occurred and what additional training<br>requirements are needed. If required add another journal with your comments | brett                                    | 24/01/2012            | False    |
| P  | ournal Type:<br>escription: |           | Further Actic<br>Please look<br>your comme<br>24 Jan 2012 | into why this incident occurred and what additional training equirements are nee                                                                        | eded. If required                        |                       |          |
|    | mount:<br>Edit Delet        |           | 0                                                         |                                                                                                    |                                          | ournal Entry (IC      | 9:43)    |

## Can I attach a file to an Incident?

Relevant files of any description can be attached to an Incident via the **Documents** section e.g. documents, photos

- 1. Press the Add Document <sup>1</sup> button
- 2. Enter a **description 2** of the file
- 3. Press Browse <sup>6</sup> to locate the file
- 4. Once selected press Add ④
- 5. Repeat steps 1-4 if more files need to be attached
- 6. Press Close 6

# **CRLDatix** RISKMAN REFERENCE GUIDE FOR LINE MANAGERS - REVIEWING INCIDENTS

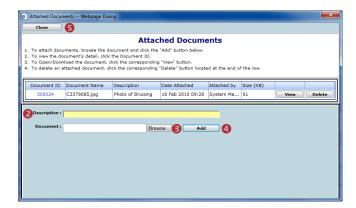

|      |               |           |      |                       |             |        |              | 1                                                                                                    | Close                                                                 |                                 |
|------|---------------|-----------|------|-----------------------|-------------|--------|--------------|----------------------------------------------------------------------------------------------------|-----------------------------------------------------------------------|---------------------------------|
|      |               |           |      |                       |             |        |              | Review History                                                                                                    |                                                                       |                                 |
|      |               |           |      |                       |             |        |              | Date User                                                                                                    | Notes                                                                 | Delegated By                    |
|      |               |           |      |                       |             |        |              | 14 Aug 2006 10:10 winter, barb (barb)                                                                                                    | Created the incident.                                                 |                                 |
|      |               |           |      |                       |             |        |              | 14 Aug 2006 10:10                                                                                                    | Risk Manager Email SENT.                                              |                                 |
|      | O MyV         | brispe    |      |                       | icement '   |        | nistration 1 | 14 Aug 2006 10:10 hayden, anne (anne)                                                                                                    | Manager Email SENT.                                                   |                                 |
|      | Intervention  | Unaper    | ue   | 120100                | ADDIN KEITE | Admi   | inscraption  | 14 Aug 2006 10:10                                                                                                    | Email sending process after initial<br>incident entry was successful. |                                 |
|      |               |           |      |                       |             |        |              | 14 Aug 2006 10:13 havden, anne (anne)                                                                                                    | Incident entry was successful.<br>Incident first viewed.              |                                 |
|      |               | -         |      |                       |             |        |              | 14 Aug 2006 10:13 hayden, anne (anne)<br>14 Aug 2006 10:18 System Manager (Manager)                                                                                                    | Incident first viewed.                                                |                                 |
| ୀର   | 1             |           | æ    | - 6                   | ካ 🖬         | 一前     |              | 15 Aug 2006 12:42 System Manager (Manager)                                                                                                    | Unposted incident edited.                                             |                                 |
| ~    | ~             |           | ~    |                       | _           |        |              | 15 Aug 2006 13:43 System Manager (Manager)                                                                                                    | Incident posted.                                                      |                                 |
|      |               |           |      |                       |             |        |              | 15 Aug 2006 13:43 Scott D. Ealer (Scott Ealer)                                                                                                    | User Alerted.                                                         |                                 |
|      |               |           |      |                       |             |        |              | 15 Aug 2006 15:18 Scott D. Esler (Scott Esler)                                                                                                    | User Alerted.                                                         |                                 |
|      |               |           |      |                       |             |        |              | 17 Aug 2006 16:26 Line manager (brett) (LM brett)                                                                                                    | Email SENT: Distribution List                                         |                                 |
|      | s column he   | alex have |      | and the second second | Beef and    |        |              | 17 Aug 2006 16:26 hayden, anne (anne)                                                                                                    | Email SENT: Distribution List                                         |                                 |
| unag | a cotarini ne | oe ie     | enge | op by                 | and car     |        |              | 22 Aug 2006 14:50 Line manager (brett) (LM brett)                                                                                                    | Incident first viewed after being                                     |                                 |
|      | Ambine        |           | Dist |                       | ID.         | Group  | Inches       |                                                                                                    | assigned on winter, barb (barb)'s                                     | - 1                             |
|      | 0.0110        |           | 0101 |                       |             | Giocp  |              | the second second second second second second second second second second second second second second second se                                                                                                    | distribution list.                                                    |                                 |
|      |               |           |      |                       |             |        |              | 22 Aug 2006 14:50 Line manager (anne) (LM anne<br>22 Aug 2006 14:51                                                                                                    | Risk Manager Email SENT.                                              | Line manager (brett) (LM brett) |
| _    | _             | _         | _    | _                     | - 1         |        | _            | 8 Aug 2008 11:37 Brett Fernandez (Brett)                                                                                                    | User Menager Email SENT, Alert                                        |                                 |
| 8    | Yes           |           | None |                       | 200         | 3696   | 12 Nov 2     | o Hog 2000 11107 Diete Fernandez (Diete)                                                                                                    | ID: 20                                                                |                                 |
|      |               |           |      | /                     |             |        |              | 23 Sep 2008 11:08 Brett Fernandez (Brett)                                                                                                    | Email SENT: Distribution List 5                                       |                                 |
| e⁄   |               |           | None | ш.                    | 3742        | 3739   | 12 Nov 2     | and the second second second second second second                                                                                                    | A Emails                                                              |                                 |
| -    | -             | 1         |      |                       | 3741        |        |              | 16 Oct 2008 13:42 Duncan, Helen (hduncan)                                                                                                    | On distribution list created by                                       |                                 |
| -    | - <b>2</b>    |           | None | ш                     | 2/41        | 3759   | 12 Nov 2     | the out ender three boundary mellen (nonucan)                                                                                                    | System Manager (Manager): Incident                                    |                                 |
| 100  | . 4           |           | None |                       | 3739        | Mashar | 12 Nov 2     |                                                                                                    | NOT viewed.                                                           |                                 |
| -23  | - 165         |           |      |                       | 2.22        | 1-1000 |              | 6 Nov 2008 10:35 System Manager (Manager)                                                                                                    | Unposted incident edited.                                             |                                 |
| 8    | (P) Yes       |           | None |                       | 3738        |        | 12 Nov 2     | 6 Nov 2008 10:38 System Manager (Manager)                                                                                                    | Most recently viewed.                                                 |                                 |
|      |               |           |      |                       | _           |        |              | 6 Nov 2008 10:38 System Manager (Manager)                                                                                                    | Unposted incident edited.                                             |                                 |
| 8    | e Yes         |           | None |                       | 3737        | Master | 12 Nov 2     | 6 Nov 2008 10:38 System Manager (Manager)                                                                                                    | Posted incident edited.                                               |                                 |
| -    |               |           |      |                       |             |        |              |                                                                                                    |                                                                       |                                 |
| ×    | Tes           |           | None | ш                     | 3732        | 3737   | 31 Mar 2     | and the second second se |                                                                       |                                 |
|      | · Yes         |           | None |                       | 3730        | 2025   | 14 Nov 2     | Journal History                                                                                                    |                                                                       |                                 |
|      | Tes           |           | note |                       | 3/32        | 3895   | 14 (SOV 2    |                                                                                                    |                                                                       |                                 |
| ø    |               |           |      |                       | 3738        |        | 11 Nov 2     | Date User Notes                                                                                                    |                                                                       |                                 |
| ~    |               |           | •    | ω.                    | 37.92       |        |              | 14 Aug 2006 10:17 havden, anne (anne) Action Ti                                                                                                    | aken                                                                  | this is action taken            |
| 2    |               |           |      |                       | 3794        |        |              |                                                                                                    |                                                                       |                                 |

### To view an attached document

- Click on the View button next to the document you wish to view
- 2. The **Document Review History 2** (viewed by clicking

on the eigenvalue on the respective document) will display in the Document Details pop-up window

| 5000 Intro to J<br>Document Details 1<br>Save | RM for Staff.pdf<br>Webpage Dialog | Intro2RM          | 6/02/2012 2:48:00 PM System Mar       | nagar (Managar) 1290 View ( | Delet |
|-----------------------------------------------|------------------------------------|-------------------|---------------------------------------|-----------------------------|-------|
|                                               |                                    |                   |                                       |                             | ×     |
|                                               |                                    |                   |                                       |                             |       |
| Save                                          | Man                                |                   |                                       |                             |       |
|                                               |                                    | Close             |                                       |                             |       |
|                                               |                                    | De                | ocument Details                       |                             |       |
|                                               |                                    |                   |                                       |                             |       |
| To save the docume                            |                                    |                   |                                       |                             |       |
| To Open/Download                              | the document, clic                 | k the "View" butt | on.                                   |                             |       |
|                                               |                                    |                   |                                       |                             |       |
| Document ID : 50                              | 00001                              | · /               | Attached By : System Manager (Manager | Date Attached : 6 Mar       | 201   |
| ocument Name : Int                            | tro to BM for Staff                | ndf               | Size (KB) : 1290                      | Attached To : Incide        | ents  |
|                                               |                                    | (pur              | 512 (10) - 1255                       |                             |       |
| Description : Int                             | tro2RM                             |                   |                                       | Incidents ID : 46           |       |
| ansmit To VMIA : 🕅                            |                                    |                   |                                       |                             |       |
| Insmit TO VPITA :                             |                                    |                   |                                       |                             |       |
|                                               |                                    |                   |                                       |                             |       |
|                                               | r.v.                               |                   |                                       |                             |       |
| eview Histo                                   |                                    |                   |                                       |                             |       |
|                                               | User                               | Action            |                                       |                             |       |
| te l                                          | User                               |                   | -                                     |                             |       |
| lar 2012 14:48 S                              |                                    | Manager) Docum    | ent attached                          |                             |       |

# How do I know which incidents I have viewed and those modified since I last viewed them?

Next to each incident on your incident list there is a coloured eye which represents your viewing status of your incidents

- You have viewed the incident and there have been no modifications
- There have been modifications (including journals) since you last viewed the incident
- You have not yet viewed this incident

### To view the Review History of an incident

- 1. Click on the Eye next to the incident
- 2. The **Review History** will display. This information will enable you to see if there were changes made to the Incident & Journals that you were perhaps waiting on

# How do I view the changes that have been made to the incident?

Each time a change is made to an incident another version of the incident is created; this ensures the original version is kept intact. The incident you are viewing is the most current version

- Click on the Change History 

   button in the Control
   Panel of the opened Incident
- The Incident Edit History window will open displaying the changes by version or by field ②. You will only be able to view the changes on fields that you have permission to view in the Incident

**Note:** The Incident Edit History will not display any changes to Journals or Document as there is no history. Only the current versions of the Journals and Documents are available on any version of an Incident

|                                             | e incident cha          | ange History Webpage Dialog   |                         |                         |    |
|---------------------------------------------|-------------------------|-------------------------------|-------------------------|-------------------------|----|
|                                             |                         | In                            | cident Edit Histo       | ry                      |    |
|                                             |                         |                               |                         | Clo                     | 50 |
|                                             | Changes by              | version  Changes by field     | • 🙆                     |                         |    |
|                                             | Version 1               | Created by System Manager     | (Manuger)               | Date: 6 Nov 2008 10:56  |    |
|                                             | Version 2               | Created by Brett Fernandez    | Brett)                  | Date: 7 Nov 2008 13:15  |    |
|                                             | Version 3               | Created by System Manager     | (Manager)               | Date: 20 Aug 2009 16:51 |    |
|                                             | Version 4               | Created by winter, barb (barl | )                       | Date: 24 Aug 2009 12:34 |    |
|                                             | Version 5               | Created by Brett Fernandez (  | Brett)                  | Date: 24 Aug 2009 12:36 |    |
|                                             | Version 6               | Created by System Manager     | (Manager)               | Date: 1 Sep 2009 15:32  |    |
|                                             | Version 7               | Created by System Manager     | (Manager)               | Date: 1 Sep 2009 15:36  |    |
|                                             | Version 8               | Created by System Manager     | (Manager)               | Date: 4 Dec 2009 11:07  |    |
|                                             | Version 9               | Created by System Manager     | (Manager)               | Date: 4 Dec 2009 11:10  |    |
|                                             | Value has ch            | anged for Date of Birth       |                         |                         |    |
|                                             | Original V              | /ersion:                      |                         |                         |    |
|                                             | Version 4               |                               | 1 Jan 1960              |                         |    |
|                                             |                         | anged for Age                 |                         |                         |    |
|                                             | Original V              |                               |                         |                         |    |
|                                             | Version 4               | anged for Employee Location   | 48                      |                         |    |
|                                             | Original                |                               |                         |                         |    |
|                                             | Version 2               |                               | AC1                     |                         |    |
|                                             | Value has ch            | anged for Job Title           |                         |                         |    |
|                                             | Original V              | /ersion:                      |                         |                         |    |
|                                             | Version 5               |                               | Nurse                   |                         |    |
|                                             |                         | anged for Type Of Employment  |                         |                         |    |
| You ma                                      | Original V<br>Version 2 |                               | Full-Time Permanent (1) |                         |    |
|                                             |                         | anged for Type Of Employee    | Full-Time Permanent (1) |                         |    |
| Control Panel                               | Original V              |                               |                         |                         |    |
| Version Control                             | Version 2               |                               | Apprentice (12)         |                         |    |
|                                             | Value has ch            | anged for Reporter's Position |                         |                         |    |
| < <                                         | Original V              |                               |                         |                         |    |
| st edited by:System Manager (Manager) on 12 | Version 2               |                               | Acting Charge Nurse     |                         |    |
|                                             |                         | anged for Treatment Given     |                         |                         |    |
| Related Item IDs                            | Original V              | /ersion:                      |                         |                         |    |
| 79 80 Master                                |                         | •                             |                         |                         |    |
| Actions                                     |                         | U                             |                         |                         |    |
| ✓ Bookmark Archive Ale                      | rt Mel                  | Change History Dist           | List Print              | Display as: PDF 🗸       |    |

# If I have finished working on an incident, how do I hide it from my Incident List?

If you have completed your investigations and no longer require the incident to be shown in your "Entered Incidents" list, you can **"Archive"** the Incident, either from an opened incident or from your Entered Incidents page

### To archive an Incident from an opened Incident

- 1. Click on the Archive **0**
- Once archived a tick will display next to this button, an entry will be added to the Review History of the incident and it will be hidden from your Entered Incidents list

|                                                                                                    | Incident Rev                                                                                                    | riew                                            |
|----------------------------------------------------------------------------------------------------|----------------------------------------------------------------------------------------------------|-------------------------------------------------|
|                                                                                                    | You may make any changes to the form that are appropriate.                                                                                                    | . Then click 'Submit' at the bottom of the page |
| Control Panel                                                                                                    |                                                                                                    |                                                 |
| Version Control                                                                                                    |                                                                                                    |                                                 |
| 1<< <                                                                                                    | There have been no edits.                                                                                                    | > >>1                                           |
| Last edited by:System Manager                                                                                                    | (Manager) on 12 Nov 2014 14:56:39                                                                                                    |                                                 |
| Related Item IDs<br>3696 Master 36                                                                                                    | 97 3763                                                                                                    |                                                 |
| Actions                                                                                                    | U                                                                                                    |                                                 |
| Bookmark 🖌 Arc                                                                                                    | ive Alert Mel Change History Dist. List Print Preview Dist                                                                                                    | play as: PDF 💌                                  |
| and a surface and a surface of the surface of the s | and a start and a start and a start of the start and a start of the start of the st | **************************************          |

### To archive Incidents from your Entered Incidents page

- Check mark 
   the incident(s) that you would like archived
- 2. Press the **Archive** icon **2**. The incident(s) will be hidden from your Entered Incidents List

| 0    | 2    | 1         | М       | ø        | ć     | 2           | Î      | Sh            | ows incider | Entered<br>Its entered by you or an |   | reporting to you, or that has | re been 1        |                       | ٥   | •               | ٩ |
|------|------|-----------|---------|----------|-------|-------------|--------|---------------|-------------|-------------------------------------|---|-------------------------------|------------------|-----------------------|-----|-----------------|---|
| Drag | аc   | olumn hee | sdar ha | re to gr | cep b | y thet colu | mn     |               |             |                                     |   |                               |                  |                       |     |                 |   |
|      |      | Archived  | 9 8     | Dist     |       | ID.         | Group  | Incident Date |             | Incident Involved                   |   | Summary 💌                     | Fedility 1       | Location              |     | Outcome         |   |
|      |      |           |         |          |       | \$          |        |               | - 9         |                                     | 7 | 2                             |                  | ♥                     |     |                 |   |
| ø    | ۰    | Yes       |         | None     |       | 3671        | Hester | 1 Aug 2012    |             | Pullent/Client                      |   | Pt was violent towards        | Acacia Private   | AC3                   |     | ISR 2 HIGH      |   |
| 2    | æ    | Yes       | 8       | None     |       | 3169        |        | 1 Aug 2012    |             | Polient/Client                      |   | Patient hit the staff me      | Acacia Private   | East Block 2nd Floor  |     | ISR 4 MINOR     |   |
| ×    |      |           | 8       | None     |       | 31.         | Haster | 1 /02 2012    | 0           | Pelient/Cient                       |   | Pt fell from bed and fra-     | Acacia Private   | Centre Block 2nd Ros  | e - | ISR 2 HIGH      |   |
| 8    | - 10 |           |         | None     |       | 2665        |        | 31 Jul 2011   | -           | Pelient/Client                      |   | Patient fell resulting in     | Eucelyptus Lodge | Consulting suites     |     | ISR 4 MINOR     |   |
| -    | æ    |           |         | z        |       | 3663        |        | 21 Feb 2012   |             | Patient/Client                      |   | Client aggressive towar       | Acacia Private   | Centre Block 7th Floo |     | ISR 5 NEAR MISS |   |
| ø    | ۰    | Tes       |         | None     |       | 3649        |        | 9 reb 2012    |             | Patient/Client                      |   | patient had a fel             | Eucelyptus Lodge | Centre Block 3rd Floo | r - | ISR 2 HIGH      |   |
| 1    | ۲    |           |         | None     |       | 3635        |        | 6 Feb 2012    |             | Pelient/Client                      |   | Incorrect case of medic       | Acacia Private   | Centre Block Bh Floo  |     | ISR + MINOR     |   |
| -    | ۲    |           |         | None     |       | 3631        | Haster | 3 Feb 2012    |             | Staff Nember                        |   | Became aggressive tow         | Acecie Privete   | Centre Block 3rd Floo | r   | ISR 3 MEDIUM    |   |
| -    | æ    |           |         | None     |       | 2622        |        | 17 Aug 2011   |             | Pelient/Client                      |   | Petient fell in shower        | Acecie Privete   | Centre Block 1st Floo |     | ISR + MDVCR     |   |
| 1    |      |           |         | Neres    |       | 3619        |        | 11 Jun 2011   |             | Cient                               |   | Peters incurred excession     | Acecia Private   | Day procedure unit    |     | ISR 4 MINOR     |   |

## How do I view an incident I have archived?

Enter Selection Settings by clicking on the

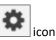

- 2. Click Show Archived 2 and press Apply Settings 6
- An Archived <sup>(2)</sup> column will display, indicating which incidents have been archived. Archived incidents can still be opened and modified if required

| 0    |      | 1        | П       | S        | ආ         | Entered Incidents Shows incidents entered by you or anyone reporting to you, or that have             | 🕛 o 🗉 🕸 🦷               |
|------|------|----------|---------|----------|-----------|----------------------------------------------------------------------------------------------------|-------------------------|
|      |      |          |         |          |           | Shows incidents entered by you or anyone reporting to you, or that have<br>been "Distributed" to you. |                         |
|      |      |          |         |          |           |                                                                                                    |                         |
| 0.46 | a co | iumn hea | cer her | a to gro | up by the | Selection Settings                                                                                    | ×                       |
|      |      | Archived | 0       | Dist     |           | Selection Settings                                                                                    | Dutcome     r           |
|      | æ    | Yes      |         | None     | 32        | Display: Entered Incidents  All Incidents                                                             |                         |
| ~    | æ    |          |         | None     | 32        | Date Entered: From To .                                                                               |                         |
|      | æ    | Yes      |         | None     | 32        | Incident Date: From To                                                                                | sk 7th Roor             |
|      |      | Yes      |         | None     | 22        | Date Entered in RiskMan: From To                                                                      | x 1st Floor             |
| 8    |      | Yes      |         | None     | 22        | Incident IDs: 2                                                                                       | on                      |
|      | æ    | Yas      |         | Nona     | 37        | Show Archived:                                                                                        |                         |
| *    | æ    | Yas      |         | Nona     | 37        | Allow rows to expand vertically.                                                                      | Lst Floor               |
| 2    | æ    | Yes      |         | None     | 37        | Apply Settings 3                                                                                      | Ath Floar               |
|      | æ    |          |         | 1        | 37        |                                                                                                    |                         |
|      | æ    | Yes      |         |          | 37        |                                                                                                    | k 5th Poor ISR 1 SEVERE |
|      |      |          |         |          |           | Clear Layout                                                                                          |                         |
|      |      | ds Found | (Page 1 | of 201   |           |                                                                                                    | a 10 💌 🔍 < 1 💌 > >>     |

# What is a Linked Incident?

A linked incident is one involving more than one person in the same event e.g. an aggression incident

### Linked incidents can be created 3 ways

- After the first incident is submitted, by clicking on the "Click here to create a linked incident" button on the Incident Confirmation page
- 2. From the "Entered Incidents" page by checking the incident you wish to link from, and pressing the **"Clone**

and Link" icon which will open a copy of the incident

3. If the incidents were entered separately they can be

linked together using the **"Link Records"** icon on the "Entered Incidents" page

### How can I tell if an incident has been linked?

To identify an incident is part of a linked incident you will need to show the **"Group"** column on your **Entered Incidents** list

- 1. Press the Change Columns **1** icon
- 2. Check mark "Show" 2 next to the Group Column Label
- Press Save (at the top of the Change Columns window)
   (3)

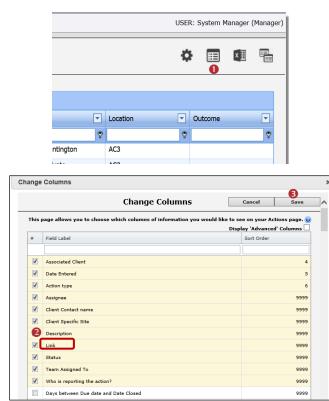

# How do I create a linked incident from an existing incident?

If you need to create a linked incident from an existing incident

- On the Entered Incidents page, click on the Record Selector ① next to the incident you wish to create a linked incident with
- 2. Press the Clone and Link 2 icon

| 1    | <b>O</b> P | y Wor | kspac | e "  | M   | anaq | ement | •    | Adminis    | tratio | on * Reports       | s '  | "Help "                                         |      | .og Out            |   |            |   |          |   | USER: 1            | Syste | en Manager ( | Man  |
|------|------------|-------|-------|------|-----|------|-------|------|------------|--------|--------------------|------|-------------------------------------------------|------|--------------------|---|------------|---|----------|---|--------------------|-------|--------------|------|
| 0    | 1          | М     | đ     | >    | 2   |      | iú    | ï    |            | Shov   | s Incidents entere | ed b | ered Inc<br>by you or anyon<br>en "Distributed" | e re | porting to you, or |   | at have    |   |          |   | ٥                  | 0     |              | Ē    |
|      | a column b |       |       |      |     |      |       |      |            |        |                    |      |                                                 |      |                    |   |            |   |          |   |                    |       |              |      |
| Diag |            |       |       |      |     |      |       |      |            |        |                    |      |                                                 |      |                    |   |            |   |          |   |                    |       |              |      |
|      | Ardaly     | od 🎚  | Dist  | 1    | 1 1 | 2    | Group | Int  | Ident Deta | . *    | Incident Involves  | d *  | Sitte                                           | ٠    | Location 1         |   | First Name | ٠ | Sumamo   | ٠ | Summary            | ٠     | Reporters Na | me 1 |
|      |            |       |       |      |     | ٠    |       | ٠    |            |        |                    | ۲    |                                                 | ٠    |                    | ٠ |            | ۴ |          | ٠ |                    | ٣     |              |      |
|      | ۰          |       | Non   | e 🔳  | 1   | 2    | -     | 21   | før 2015   |        | Hazard             |      | Roystan                                         |      | Operating Theo     |   |            |   |          |   | water on verall.   |       | System Man   | oar  |
| -    |            |       | Non   | - 12 | 1   | 0    | U     | 21   | 5e 2015    |        | Hapard             |      | Royston                                         |      | Maintenance        |   |            |   |          |   | 996962222          |       | System Man   | œ    |
|      | *          |       | Non   | -    |     |      | -     | 21   | bii 2015   |        | Patient            |      | Royston                                         |      | Stores             |   | pat        |   | nci      |   | kuglagtihijoi      |       | System Han   | 90ar |
| 0    | *          |       | Non   |      | ,   |      |       | 26   | Feb 2015   |        | Relative/Visitor   |      | Wakefield                                       |      | HR                 |   | Martha     |   | NoKenzie |   | Fail Into lit      |       | System Han   |      |
| -    |            |       | Non   | e 🗉  | 4   |      |       | 3 24 | Feb 2015   |        | Umployee           |      | Site                                            |      | Location           |   | 30         |   | bloggs   |   | fell down lift sh  | n.    | System Han   | Qef  |
| ×    |            |       | Non   | c 📃  | 1   |      | Hast  | r 24 | Feb 2015   |        | Linployee          |      | Site                                            |      | Location           |   | 30         |   | bloogs   |   | fell down lift sha | s/t   | System Han   | ger  |
|      |            |       | Non   | c 🔳  |     |      |       | 23   | Feb 2015   |        | Employee           |      | Sile                                            |      | Location           |   | laho       |   | Due      |   | Needleadick dar    |       | System Hara  | ю    |
| M    |            |       | Non   |      |     |      |       | 21   | ieb 2015   |        | Faultaner(/Fault   |      | 50e                                             |      | Location           |   |            |   |          |   | (ex)               |       | System Nam   |      |

- A copy of the incident will open with some fields/sections cleared e.g. "Who Was Affected" section. Make any changes to the incident as required and press Submit
- If you then need to create another linked incident after submitting the incident press the "Click here to create a linked incident" button on the Incident Confirmation page

### How do I link 2 or more incidents together?

If you find that 2 or more incidents should have been linked but were not

- Click on the **Record Selector 1** next to the incident you wish to link to
- 2. Press the Link Records 🛛 icon

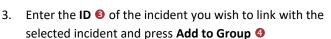

- 4. Repeat step 3 if more incidents are to be linked
- Click on the Promote to Master S button next to the incident that will be the master incident
- 6. Press Close 6

| 0 | 1            | A - | ø      | Q |    | Entered Incidents     Shows incidents entered by you or anyone reporting to you, or that have     here "Distributed" to you. | ¢ 🖩 🕮 🖗              |
|---|--------------|-----|--------|---|----|----------------------------------------------------------------------------------------------------|----------------------|
|   | a column hea |     | a ta p |   |    | n                                                                                                    |                      |
|   | Antraid      |     |        |   |    | Link items                                                                                                    | X an Nation 7        |
|   |              |     |        |   |    | Group Incidents                                                                                                    |                      |
|   | *            |     |        |   | 12 | Inter Insident ID to add And to Group Disardue Group Close 6                                                                 | Manager              |
|   |              |     |        |   |    |                                                                                                    | Manaour              |
|   |              |     |        |   |    |                                                                                                    | Name Exclude Manager |
| 8 |              |     |        |   |    | Hoster Incident 3 bioops 30 Proceeds to Name 5 No. Service Marine                                                            | techola: Mersenet    |
|   |              |     |        |   |    |                                                                                                    | Manager              |
|   |              |     |        |   |    |                                                                                                    |                      |
| × | e.           | 1   | ione   |   | 3  |                                                                                                    | Manager              |
| 3 | ۰            | r   | icne   |   | 2  |                                                                                                    | Manager              |
|   | 2            |     |        |   | 1  |                                                                                                    | Manager              |

### How do I dissolve a set of linked incidents?

In some cases, users will link incidents that should not have been linked e.g. A resident has had 3 falls in the one day but they all occurred at different times

- Click on the Record Selector 

   next to one of the incidents in the link
- 2. Press the Link Incidents 2 icon
- 3. Either press **Exclude (s)** next to the incident that needs to be removed or press **Dissolve Group (4)** if you wish to dissolve the entire linking
- 4. Press Close 6

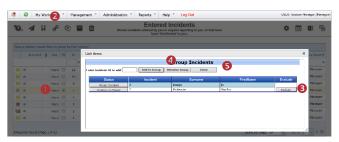

# How do I check that I have the right staff reporting to me?

Refer to the **Manager/Staff Relationships Guide** accessible via the menu *Help -> RiskMan Quick Guides -> Manager/Staff Relationships Guide* 

### What happens if I go on leave?

Refer to the **Personal Delegates Guide** accessible via the menu *Help -> RiskMan Quick Guides -> Personal Delegates Guide*